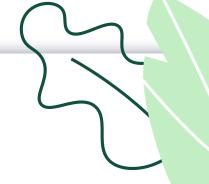

## STEP BY STEP GUIDE

ARS to View Licence Data

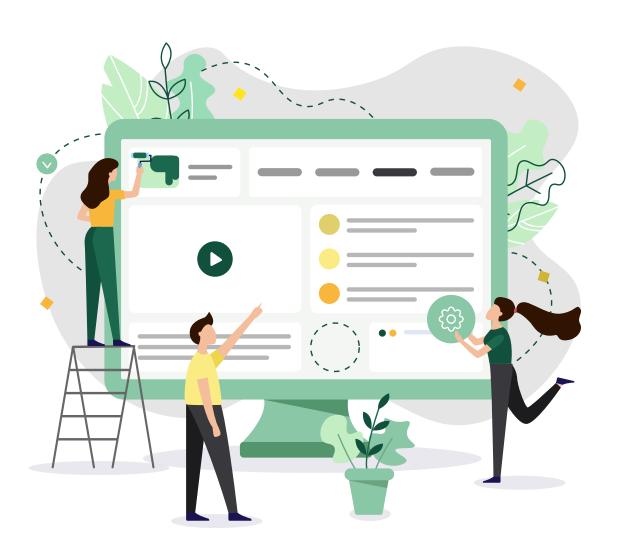

This document explains how applicants can login and view the licence data for ARS licence.

STEP 01

## Enter the URL https://www.gobusiness.gov.sg/licences

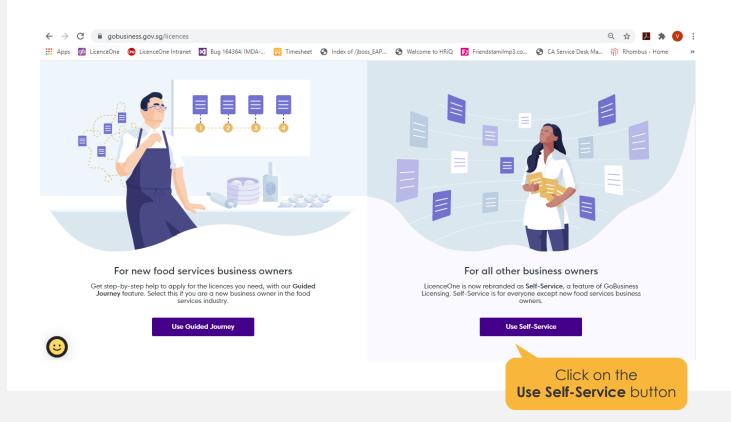

**02** 

Proceed to login from gobusiness login page.

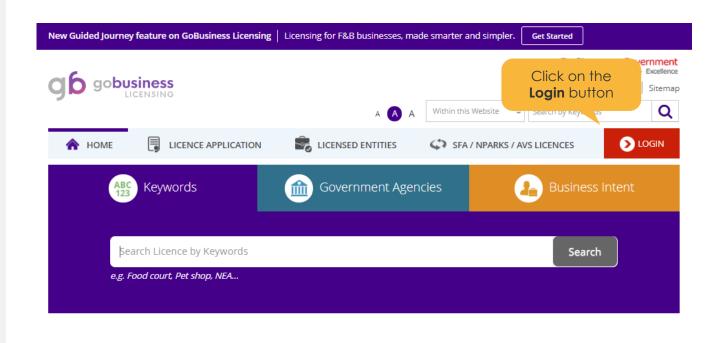

03

## Login to account with SingPass.

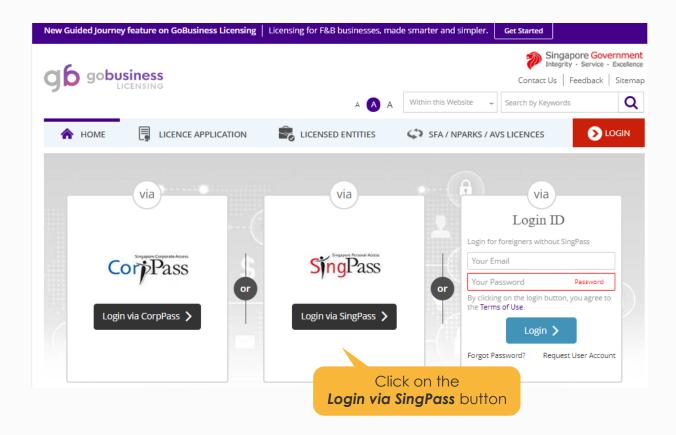

\$TEP **04** 

Enter the SingPass details or scan the QR code with your SingPass Mobile App

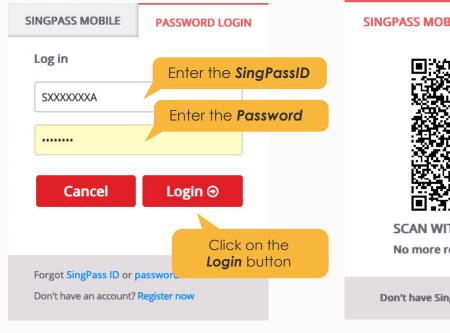

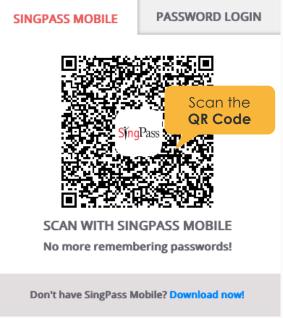

05

## Verify your account by entering the OTP if you did not scan the QR code.

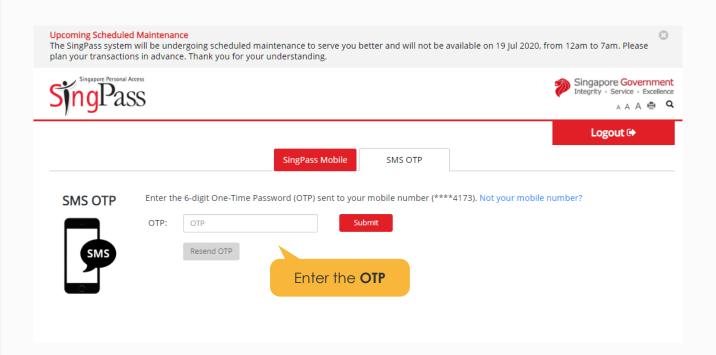

**06** 

Proceed to view active licences from LicenceOne Dashboard.

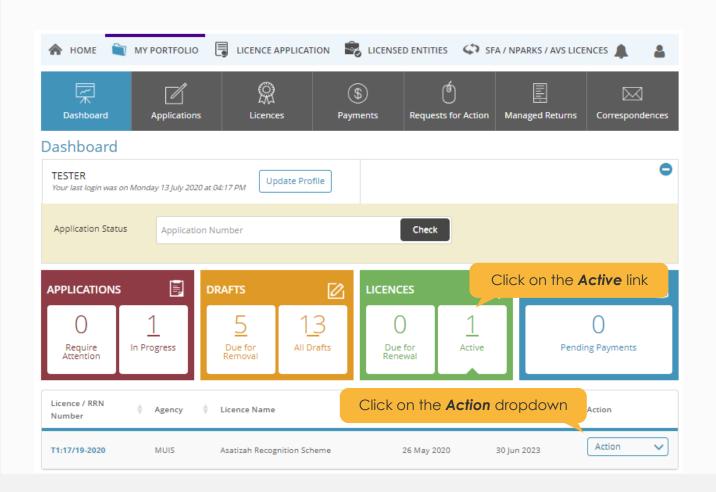

## Proceed to amend the licence.

## Dashboard

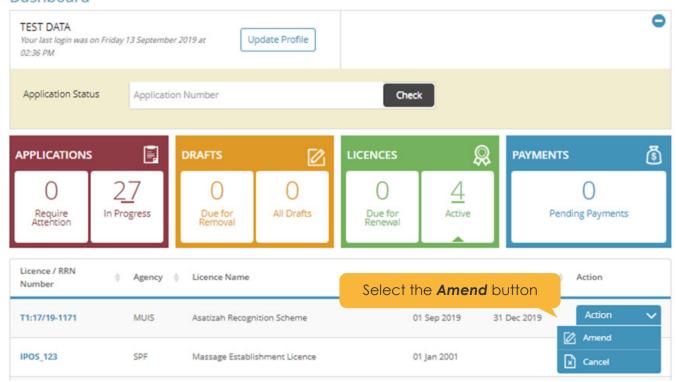

## Amend profile on Licence Profile Page.

## **Amend Licence**

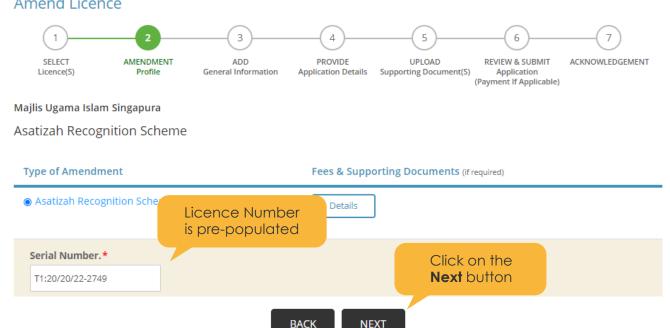

## Agree to Terms of Use.

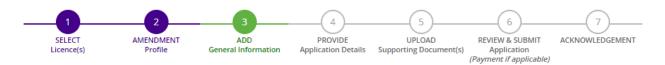

### Amend Existing Licence

#### Terms of Use

4. We may modify or discontinue any information or features that form part of the Website at any time, with or without notice to you, and without liability.

#### II. Access To the Website

- 1. The accessibility and operation of the Website relies on technologies which are not under our control. We do not guarantee continuous accessibility or uninterrupted operation of the Website.
- 2. We reserve all rights to deny or restrict access to this Website by any particular person or to block access from any Internet address to this Website, at any time, without ascribing any reasons whatsoever.

#### III. Communication With You

1. Where appropriate we may contact you via telephone, e-mail, or text messages for additional information and clarification.

Click the checkbox y to protect the security of communications made through the Website. Notwithstanding the above, we do not decept mapmity for the security, authenticity, integrity or confidentiality of any transactions or other

By clicking on the checkbox, I agree to be bound by the Terms of Use.

# 10

## Fill in required fields with filer's particulars.

#### Filer's Particulars

Note: Salutation, Name, Citizenship, Gender and Date Of Birth are taken from User Profile for your convenience. Please proceed to Update User Profile screen to edit these information where necessary. Salutation \* Designation\* Mr Managing Director Name\* Office Tel Number Home Tel Number Citizenship\* SINGAPORE CITIZEN Fax Number Gender\* Male Female Mobile Number **▼** +6597767676 Date Of Birth\* 14/07/1983 Email\* test@test.com **Primary Contact** O Office Tel Number Mode\* Alternative Email O Home Tel Number Tick if you prefer to Click on the receive status updates **Next** button of licence application via

Save as Draft

Save as Draft & Exit

## Provide application details on the ARS Licence Specific Page.

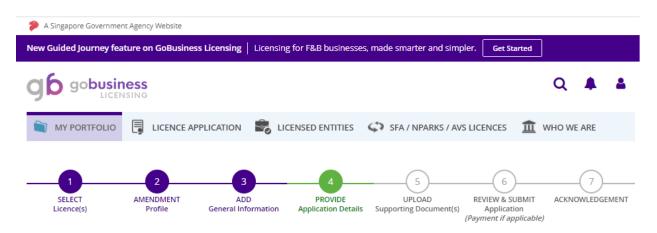

## **Amend Existing Licence**

Asatizah Recognition Scheme (MUIS)

Continuous Professional Education (CPE)

| CPE Code       | Course Description                    | Date/Time                | CPE Hours                                           |  |
|----------------|---------------------------------------|--------------------------|-----------------------------------------------------|--|
| 3136           | rfhgh                                 | 05/05/2020 20:20 - 21:50 | 1:30                                                |  |
|                |                                       | Total:<br>Pending Hours: | 1 hour(s): 30 minute(s)<br>23 hour(s): 30 minute(s) |  |
| Personal Parti | culars                                |                          |                                                     |  |
| Name           | TESTER Full Name (as in NRIC)         | Unit Number              | 11                                                  |  |
|                | · · · · · · · · · · · · · · · · · · · | Building name            | THE CRIMSON                                         |  |

Mobile Number

Date of Birth 15/09/1988 (DD/MM/YYYY)

ODD/MM/YYYY)

Office Tel Number

Home Tel Number

Applicant's Address:

Block/House Number

NRIC/FIN

447644

S8437401F

Postal Code 117611

Street Name SCIENCE PARK ROAD

Level 11

Fax No

E-Mail Address test@test.com

(Please select the racial category which you most closely

identify in the selection list)

+6598765432

Citizenship SINGAPORE CITIZEN

Malay

| ie. Fiedse dildill l                                                                                                    | the academic transcri                                                                                              | pro attained in the Su                                                                          | pporting document                                                                | page.                                                    |                                                                |   |
|----------------------------------------------------------------------------------------------------|----------------------------------------------------------------------------------------------------|-------------------------------------------------------------------------------------------------|----------------------------------------------------------------------------------|----------------------------------------------------------|----------------------------------------------------------------|---|
| titution Name                                                                                                    | Please Select                                                                                                    | ~                                                                                               | Course Of Stu                                                                    | _                                                        |                                                                |   |
| ul Bl                                                                                                    |                                                                                                    |                                                                                                 |                                                                                  | (E.g. Ma.                                                | ster in Jurisprudence)                                         |   |
| Others, Please<br>ecify                                                                                                    |                                                                                                    |                                                                                                 | Year(From)                                                                       |                                                          |                                                                |   |
| ountry/Region                                                                                                    | Please Select                                                                                                    | ~                                                                                               |                                                                                  | (YYYY e.                                                 | z 2017)                                                        |   |
| , ,                                                                                                    |                                                                                                    |                                                                                                 | Year(To)                                                                         |                                                          |                                                                |   |
| ighest Religious<br>ualification                                                                                                | Please Select                                                                                                    | ~                                                                                               |                                                                                  | (YYYY e.j                                                | z 2017)                                                        |   |
| damedaon                                                                                                    | (E.g. Phd, Master etc)                                                                                             |                                                                                                 | Grade                                                                            |                                                          |                                                                |   |
|                                                                                                    |                                                                                                    |                                                                                                 |                                                                                  | (E.g. Hoi                                                | nour, Pass etc)                                                |   |
|                                                                                                    |                                                                                                    |                                                                                                 |                                                                                  |                                                          |                                                                |   |
| /ladrasah Qualifid                                                                                                    | cation                                                                                                    |                                                                                                 |                                                                                  |                                                          |                                                                |   |
| ote: Please specify                                                                                                    | clearly and attach the                                                                                             | e copy of certificate.                                                                          |                                                                                  |                                                          |                                                                |   |
| /ladrasah/Institution                                                                                                    | Please Select                                                                                                    | ~                                                                                               | Year(From)                                                                       |                                                          |                                                                |   |
| lame                                                                                                    | r rease seree                                                                                                    |                                                                                                 | real(rioin)                                                                      | (YYYY e.                                                 | g 2017)                                                        |   |
| Others, Please                                                                                                    |                                                                                                    |                                                                                                 | Von (Ta)                                                                         |                                                          |                                                                |   |
| pecify                                                                                                    |                                                                                                    |                                                                                                 | Year(To)                                                                         | (YYYY e.                                                 | g 2017)                                                        |   |
| Country/Region                                                                                                    | Please Select                                                                                                    | ~                                                                                               |                                                                                  |                                                          |                                                                |   |
|                                                                                                    |                                                                                                    |                                                                                                 | Madrasah                                                                         | Plea                                                     | se Select 🗸                                                    |   |
|                                                                                                    | rasah" button after you have er<br>a)button to amend Madrasah (                                                    |                                                                                                 |                                                                                  |                                                          | nts.                                                           |   |
| Idease click on the "Edit"   Add Madrasah  Madrasah/                                                                            | Ibutton to amend Madrasah (                                                                                        |                                                                                                 | st Madrasah Qualification, Da                                                    |                                                          | Highest<br>Madrasah<br>Qualification                           | ı |
| Add Madrasah  Madrasah/ Institution Name                                                                                        | Ibutton to amend Madrasah                                                                                          | Qualification, and click "Add Ma                                                                | st Madrasah Qualification, Da<br>adrasah" again after you have                   | made your amendme                                        | Highest<br>Madrasah                                            |   |
| Add Madrasah  Madrasah/ Institution Name  Others  Other Qualification                                                           | If Others, Please specify                                                                                          | Country/Region  Malaysia  Madrasah student                                                      | Date(From)  2002                                                                 | Date(To)                                                 | Highest<br>Madrasah<br>Qualification<br>Secondary              |   |
| Add Madrasah  Madrasah/ Institution Name  Others  Other Qualification  Note: For non-made                                       | If Others, Please specify  Test Madr                                                                               | Country/Region  Malaysia  Madrasah student                                                      | st Madrasah Qualification, Da<br>adrasah" again after you have  Date(From)  2002 | Date(To) 2003                                            | Highest<br>Madrasah<br>Qualification<br>Secondary              |   |
| Add Madrasah  Madrasah/ Institution Name  Others  Other Qualification  Note: For non-made  School/Institution  Name             | If Others, Please specify  Test Madr  On (Non-Madrasah/ rasah/madrasah stud                                        | Country/Region  Malaysia  Madrasah student                                                      | Date(From)  2002                                                                 | Date(To) 2003                                            | Highest<br>Madrasah<br>Qualification<br>Secondary<br>(Thanawi) |   |
| Add Madrasah  Madrasah/ Institution Name  Others  Other Qualification  Note: For non-made  School/Institution  Name  Year(From) | If Others, Please specify  Test Madr  On (Non-Madrasah/ rasah/madrasah stud  Eg. Victoria Junior college of School | Country/Region  Malaysia  Madrasah student  ent or other Profession  or Ahmad Ibrahim Secondary | Date(From)  2002  Date(From)  Qualification Quality  Year(To)  Highest Qual      | Date(To) 2003  fication (if any)  (YYYY)  ification Plea | Highest<br>Madrasah<br>Qualification<br>Secondary<br>(Thanawi) |   |

**Z** ×

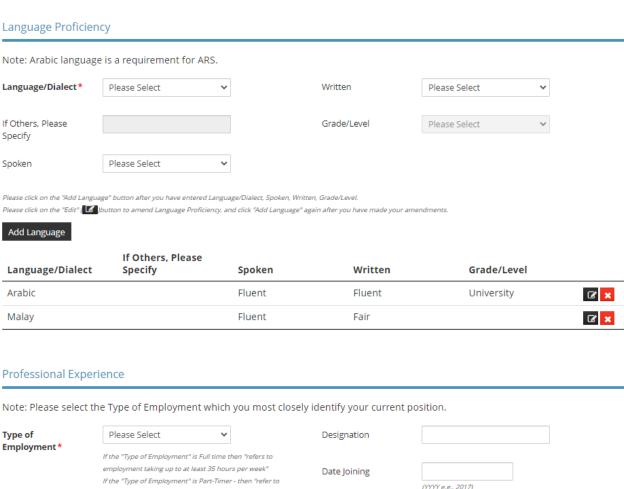

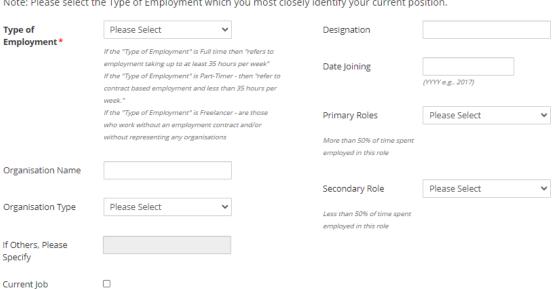

Add

Type of If Others, **Employme** Organisati Organisati Please Designatio Date **Primary** Secondary Current on Name on Type Specify Joining Roles Role Job nt n Full-Time

## **Teaching Status**

Teaching/Non Teaching\*

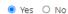

#### **Teaching Activity** Note: Please state the address of the organisation or home based religious class. Teaching At\* O Home Based O Organisation/Mosque Organisation Name Unit Number Postal Code \* Retrieve Address **Building name** Please enter your postal code and click "Retrieve Address" Frequency Please Select Block/House Number Please Select If Others, Please Street Name\* Specify **Subject Details** Subject\* Date Ended (DD/MM/YYYY) Date Started\* **m** Ongoing O Yes O No (DD/MM/YYYY) Please click on the "Add Subject" button after you have entered Subject, Date Started, Date Ended, Ongoing. Please click on the "Edit" ( ) button to amend Subject Details, and click "Add Subject" again after you have made your amendments. Add Subject Subject **Date Started Date Ended** Ongoing No records available Please click on the "Add Teaching" button after you have entered Organisation Name or Address and Subject Details. Please click on the "Edit" ( ) button to amend Teaching Activity, and click "Add Teaching" again after you have made your amendments. Add Teaching Teaching At **Organisation Name** No of Subject(s) Frequency Test ARS Org 1 Weekly Organisation/Mosque **3** × **Emergency Contact** Name of Next-of-Kin\* Relationship to nextof-Kin(parent,sibling, other) \* Click on the Home Number **Proceed** button Mobile Number\*

Save as Draft

Save as Draft & Exit

Previous

## Upload supporting documents.

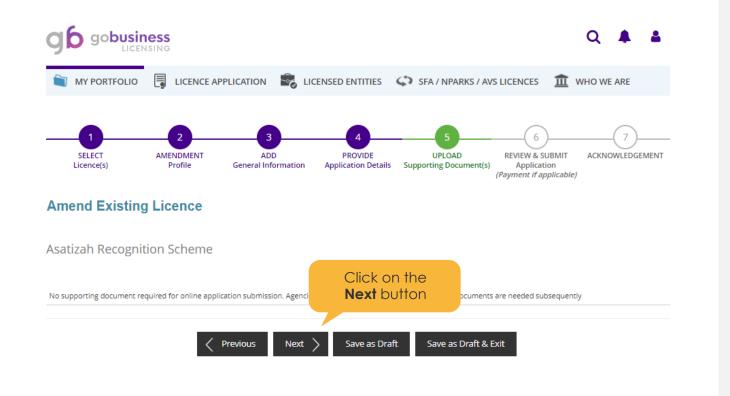

# 13

## Review and submit application.

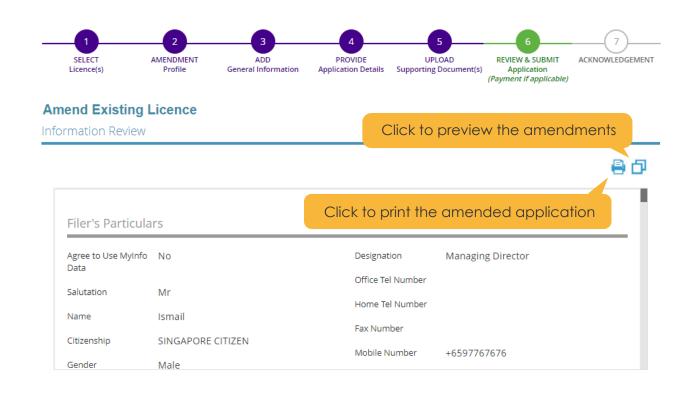

#### Declaration

#### General Declaration

Check the declaration

I declare that all the information given in this application form is true and correct.

I am aware that legal action may be taken against me if I had knowingly provided false information.

I agree that in any legal proceedings, I shall not dispute the authenticity or accuracy of any statements, confirmations, records, acknowledgements, information recorded in or produced in this application.

Previous Submit

Click on the **Submit** button

14

Save or print acknowledgement before exiting.

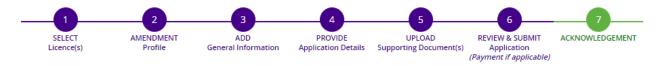

## Amend Existing Licence

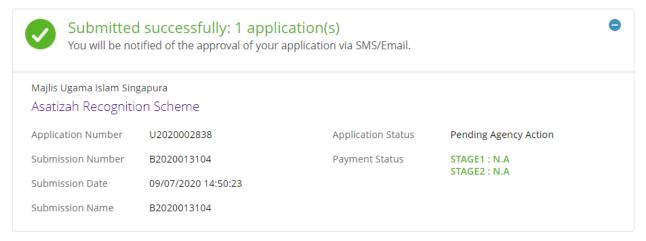

#### View your Applications and Status

#### NOTE

Application has been submitted successfully. You will be notified of the approval of your application by email/sms. Processing status will also be updated under the Application Status Column.

Please note that the "Submission Name" is for your personal reference only.

You may retrieve your submission and application details by clicking on the "Applications" tab in the "My Portfolio" menu.

PRINT CLOSE